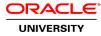

# Java SE 8 New Features

Duration: 2 Days

#### What you will learn

This Java SE 8 New Features training delves into the major changes and enhancements in Oracle Java SE 8. You'll focus on developing an understanding of the basics, then looking at using streams and lambda expressions with collections.

Learn To:

Work with the new Java Date and Time API. Use the Nashorn JavaScript engine. Create lambda expressions using the default library interfaces. Use new concurrent lambda features.

#### Benefits to You

By enrolling in this course, you'll expand your knowledge of Java SE 8, while building your Java skill set. It wraps up with an overview of Mission Control and Java Flight Recorder, which are now included with JDK 8.

#### Audience

Developer J2EE Developer Java Developers Project Manager

#### **Related Training**

Suggested Prerequisites Java SE 7 Programming

Java SE7 Fundamentals

## **Course Objectives**

Create lambda expressions using the default library interfaces

Create lambda expressions using the proper syntax

Use new concurrent lambda features

Use the new Date/Time API

Use Mission Control and Flight Recorder

#### **Course Topics**

#### **Course Introduction**

Reviewing course objectives Discussing course format and LVC Getting acquainted with instructor and student Discussing course topics planned for coverage Overview of changes in 8

#### Introducing Lambda Expressions

Describing the purpose of an anonymous inner class Describing drawbacks to anonymous inner classes Describing the components of a lambda expression Defining a functional interface Creating programs that use lambda expressions

#### A Case for Lambda Expressions

Discussing the reasons for adding lambda expressions to the Java language Reviewing the standard way of extracting data in Java Refactoring code to reduce redundancy Refactoring code to use inner classes Refactoring code to use lambda expressions Listing the benefits of lambda expressions

#### **Filtering Collections with Lambdas**

Iterating though a collection with forEach Iterating through a collection using lambda syntax Describing the Stream interface Filtering a collection using lambda expressions Calling an existing method using a method reference Chaining multiple methods together Comparing function and imperative programming Defining pipelines in terms of lambdas and collections

## Using Built in Lambda Types

Listing the built in interfaces included in java.util.function Determining true or false with a Predicate Processing an object and return nothing with Consumer Processing one object and return another with Function Generating a new object with Supplier Using primitive versions of the base interfaces Using binary versions of the base interfaces

## **Collection Operations with Lambda**

Extracting data from an object using map Searching for data using search methods Describing the types of stream operations Describing the Optional class Performing calculations using methods Describing lazy processing Sorting a stream Saving results to a collection using the collect method

## **Parallel Streams**

Reviewing the key characteristics of streams Contrasting old style loop operations with streams Describing how to make a stream pipeline execute in parallel Listing the key assumptions needed to use a parallel pipeline Defining reduction Describing why reduction requires an associative function Calculating a value using reduce Describing the process for decomposing and then merging work

#### Lambda Cookbook

Modifying a list using removelf Updating a list using replaceAll Updating a map using computelfAbsent, computerlfPresent, and merge Sending the keys and values from a map to a stream Reading a file to a stream Reading a text file into an ArrayList List, walk, and search a directory structure using a stream Flattening a stream using flatMap

## **Method Enhancements**

Considering the importance of building good libraries Using static methods in Interfaces Using default methods Understanding default method inheritance rules

## Using the Date/Time API: Working with Local Dates and Times

Listing the goals of the Date/Time API (JSR-310) Creating and manage date-based events Creating and manage time-based events Combining date and time into a single object

#### Using the Date/Time API: Working with Time Zones

Working with dates and times across time-zones and manage changes resulting from daylight savings

## Using the Date/Time API: Working with Date and Time Amounts

Defining and create timestamps, periods and durations Applying formatting to local and zoned dates and times

## JavaScript on Java with Nashorn: Creating and executing shell scripts

Creating and execute shell scripts using JavaScript and Nashorn

# JavaScript on Java with Nashorn: Writing JavaScript Applications

Developing JavaScript applications that leverage Java code using Nashorn

## JavaScript on Java with Nashorn: Writing JavaFX Applications Using JavaScript Running JavaScript script from Java applications usingJSR-223

Prototype JavaFX applications using Nashorn and JavaScript

## Intro to Mission Control

Describing JMX and Managed Beans with Mission Control Monitoring CPU utilization with Mission Control Analyzing JVM characteristics with Mission Control Analyzing heap memory with Mission Control

## Intro to Flight Recorder

Describing the Java Flight Recorder Describing the Java Flight Recorder Architecture Starting a Java Flight Recording Managing a Java Flight Recording Analyzing a Java Flight Recording